# 通过 Tableau Data Server 实现受管控的数据访问

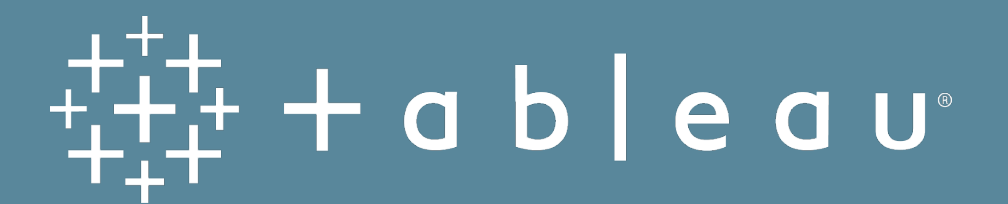

# 问问自己……

- 您是否希望能够在集中管理用户数据访问的同时, 实现临时即兴的数据探索?
- 您是否苦于管理复制数据源的扩散?
- 您是否希望能够一次性刷新数据提取,自动更新所有已连接工作簿?
- 您是否希望提供集中式元数据管理,以便能够一次性创作计算来创建字段的标准定义?
- 您是否厌倦了在每位用户的本地计算机上部署数据库驱动程序?
- 您是否希望简化用户访问数据库中存储数据的方式?

如果您对上述任意问题回答"是", 那么 Data Server 就是您的答案。

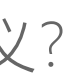

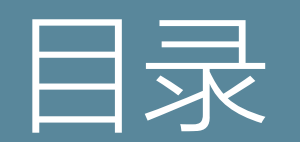

优势

Data Server 位于何处?

Data Server 的影响

已发布数据源

元数据模型

数据标准检查表

已认证数据源

Tableau Server 权限

站点角色和职责

发布和认证工作流

监视状态和使用情况

开始试用

4

- 安全和受管控的访问 以安全、受管控的运营模式向正 确的受众提供正确的数据。
- 数据质量和可靠性 利用良好的数据作出基于事实的决策。
- 建立信任和信心 在使用可信数据驱动商业价值的过程 中建立信心。
- 一致的用户体验 文档处理采用易于引用格式, 让所有 人都可看到并且易于理解。
- 性能和可扩展性 通过治理流程减少数据和内容的扩散。

对 IT 而言, Data Server 能满足安全性、治理和监视要求, 且业务用户感觉不到您的数据架构的复杂性。借助 Data Server,您可集中管理实时连接或提取的数据集,以及数据 库驱动程序。

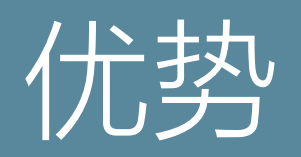

Tableau Server 有许多可提升安全性、治理、数据探索和 协作的内置功能。Tableau Server 中的 Data Server 则应 算作是这些工具中功能最强大的。

无论是对 Tableau 使用的柔性指导, 还是严格界定, 组织都 需要设计自己的治理流程,并采用每个人都理解的定义角色 和职责加以完善。

与此同时,Data Server 可让业务用户树立信心,确信自己 使用的是正确的数据, 因此可按照所需方式进行数据探索, 发现生成业务价值的新见解。

IT 成为业务推动者后,了解相关信息的用户会对数据充满信 心,获得受管控的数据访问的好处。

## 在 Tableau Desktop 中

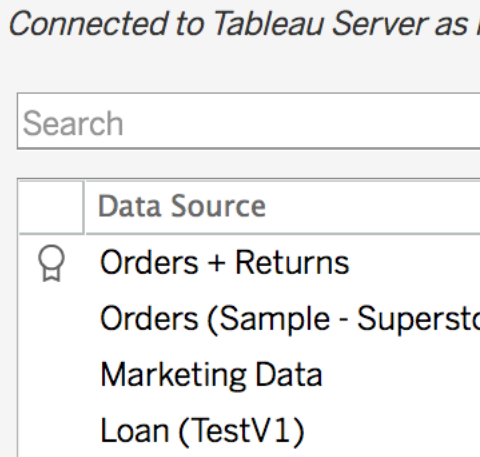

#### <sup>er 中</sup>

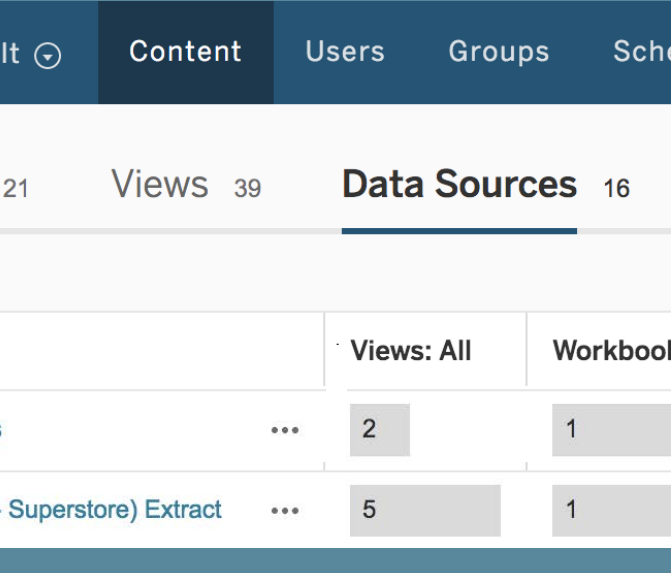

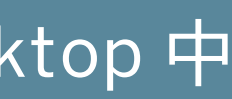

Michael Hetrick

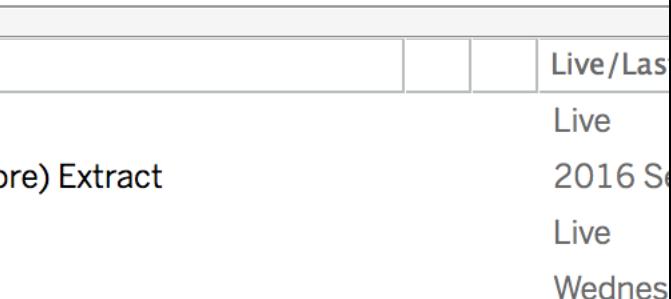

# Data Server 位于何

安装 Tableau Server 后, 您可以立即使用 Data Server 共享精心整理的元数据模型 (包括标准计算)。

在 Tableau Desktop 中, 具有适当权限的 用户可以:

- 像连接到任何其他数据库一样连接到 Data Server:
	- 1. 从连接列表中选择"Tableau Server"。
	- 2. 进行身份验证。
	- 3. 选择数据源。
- 通过访问 Tableau Server 上的"数据源"来 管理权限、手动刷新或删除已发布数据源。

#### Connect

莓

To a File **Microsoft Excel Text file JSON** file PDF file **Spatial file Statistical file** 

To a Server

More...

**Tableau Server** Microsoft SQL Server **MySQL** Oracle **Amazon Redshift** More...

**Saved Data Sources** Sample - Superstore **World Indicators** 

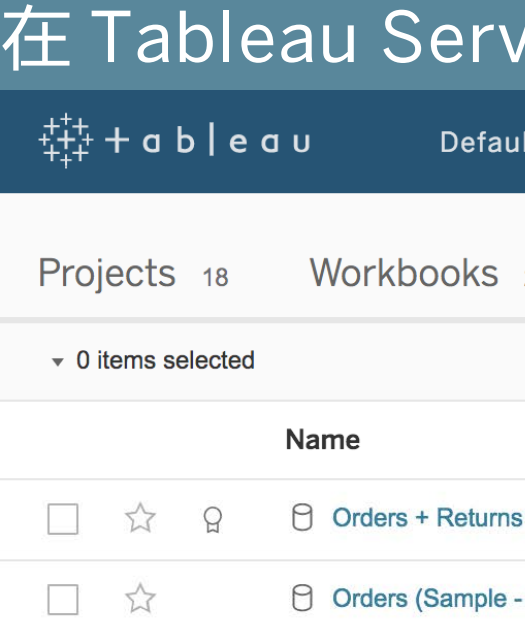

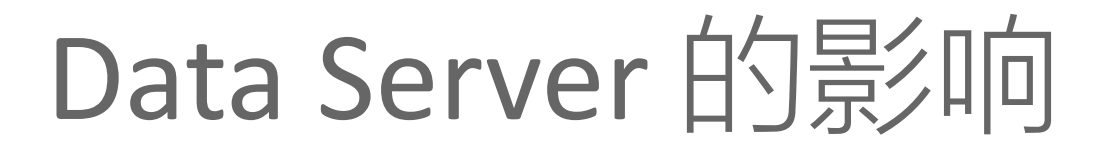

#### 发布数据源

## 监视使用情况和状态

#### 整理和共享元数据模型

## 建立发布和认证流程

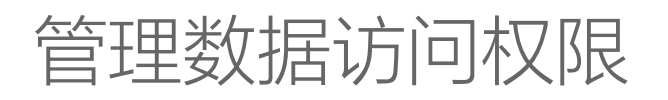

## 指定认证数据源

## 建立数据标准

# 已发布数据源

Data Server 使用已发布数据源, 为您的组织提供集中式元, 数据模型和数据管理。获得适当权限后,用户可共享在 Tableau Server 上发布数据源时定义的实时连接或提取的 数据集。发布数据源后,其他用户可以从他们的工作簿进行 连接,方法与处理其他类型的数据相同。当已发布数据源中 的数据更新后,连接到它的所有工作簿都会提取更改。

除了能够帮助用户创建数据一致性和可靠性外,使用 Data Server 还可以为管理员提供优势。由于多个工作簿可连接到 一个数据源,因此您能够最大限度地减少嵌入式数据源的扩 散,并节省存储空间和处理时间。当有人下载连接到已发布 数据源的工作簿,而该数据源具有提取连接时,提取将保留 在服务器上,从而减少网络流量。

最后,如果连接需要数据库驱动程序,您只需在服务器上安 装和维护驱动程序,而不用在每位用户的计算机上执行此操 作。如果您使用 Tableau Online, 则所有支持的驱动程序 都可用于已发布到您站点的数据源。

#### 发布元数据模型非常简单,只需要从已连接数据源的上下文菜单中选择"发布到 服务器...",然后输入您的凭据并指定数据源权限即可。

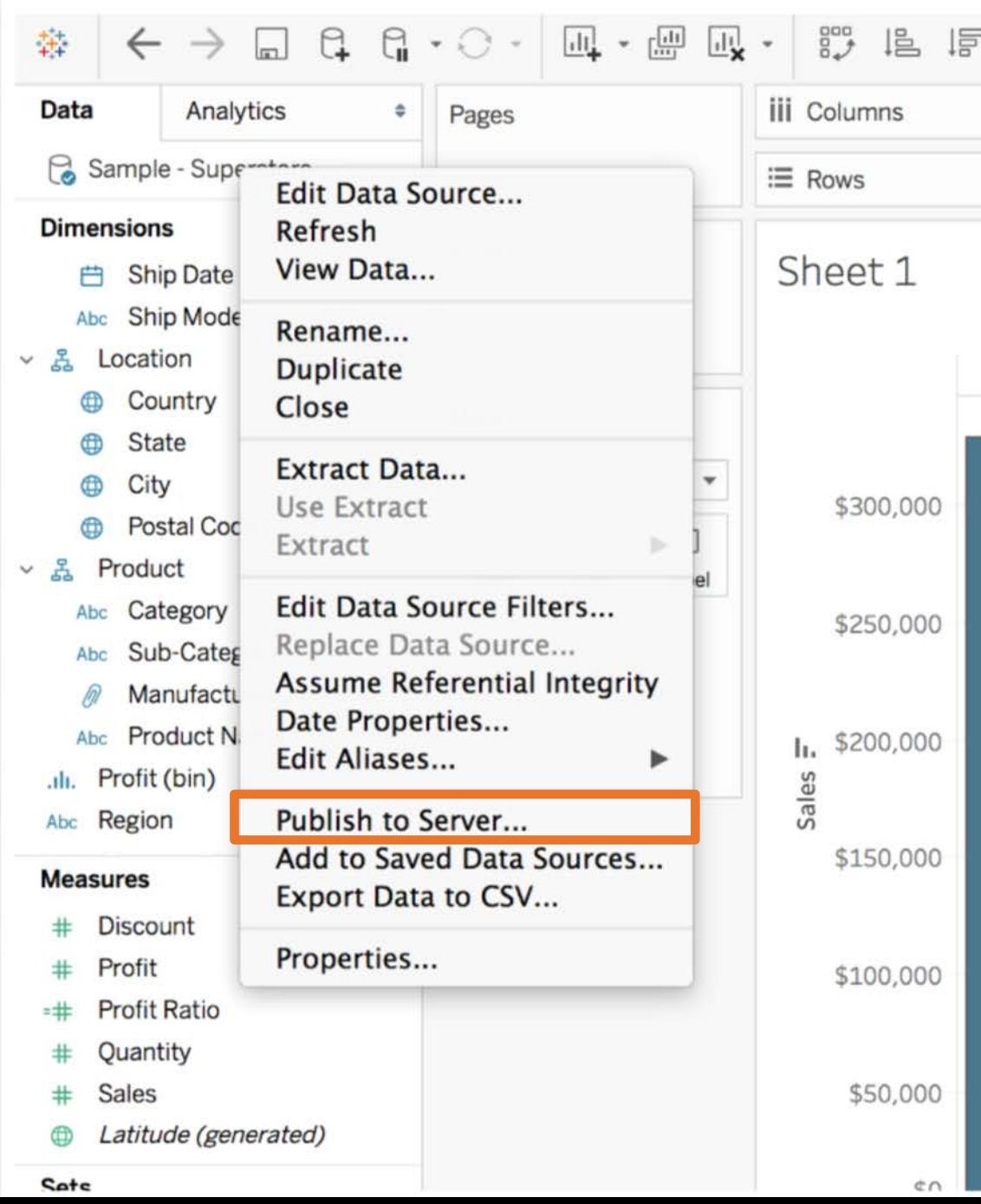

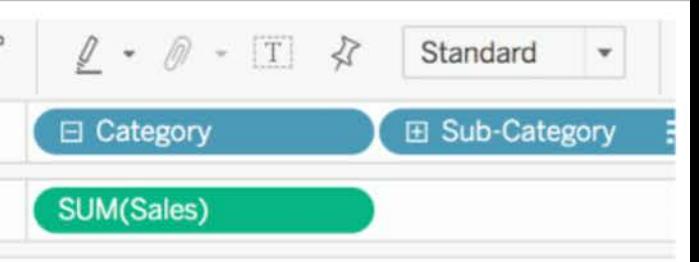

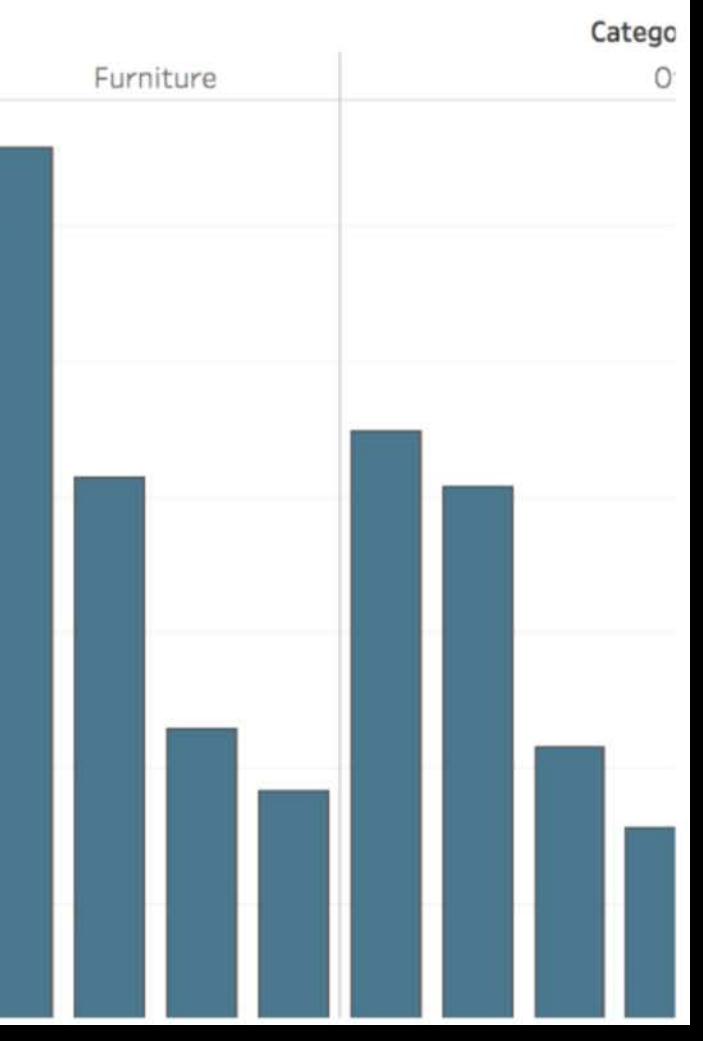

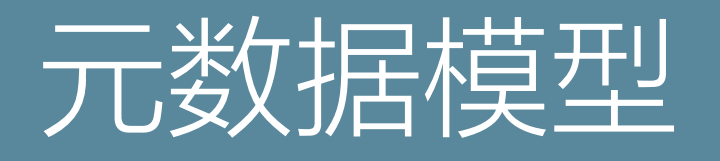

Tableau 创建了一个简单、精美但功能强大的元数据系统, 在为用户提供灵活性的同时, 还支持企业元数据管理。使用 Data Server, 可将元数据模型嵌入到工作簿中, 也可将其 作为已发布数据源进行集中管理。

数据源 - 数据源具有适用于数据库、表、视图和列的一个或 多个实时连接和/或提取连接和属性, 以及用于访问数据的联 接或自定义 SQL。

数据模型 - 连接时, Tableau 自动将字段表示为维度或度量。 另外,数据模型存储计算、别名和格式。

VizQL 模型 - VizQL 模型让用户能够在运行时调整字段的 角色和聚合。这使得单个用户能够将基本数据源和数据模型 定义为字段集合,而无需了解、计划或以其他方式说明其他 用户使用数据源执行的分析的所有变体。

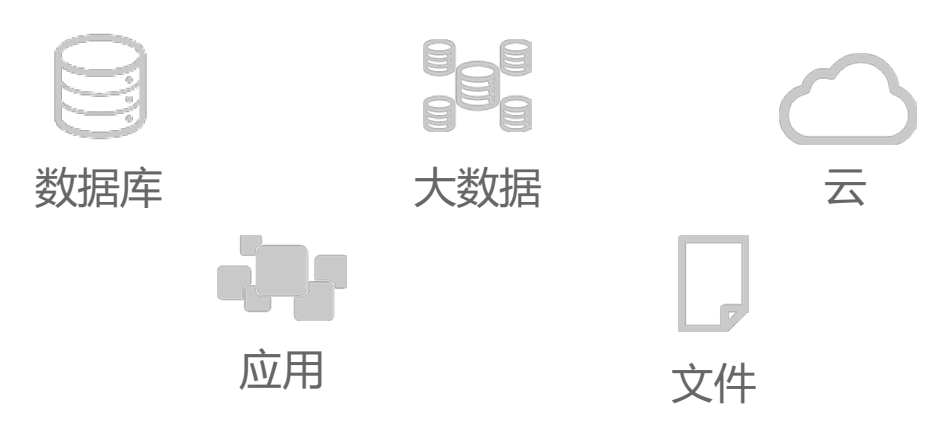

数据源

数据源

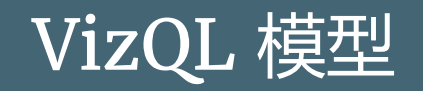

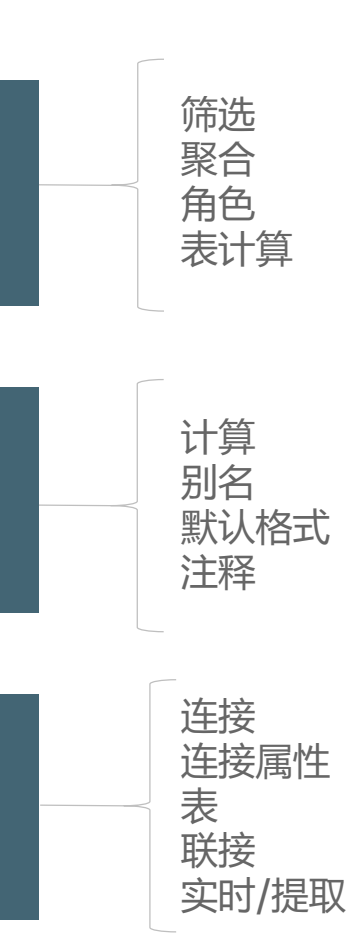

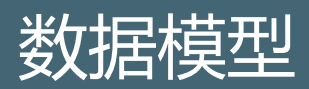

# 数据标准

当您的用户连接到数据源时,他们是否每次都需要注意名为 CustId 或 BusUnitNum 的字段, 或需要将数字格式重设为 货币格式?他们是否需要重新进行计算或确定该使用的计算 '字段版本?您的组织分层结构或产品分层结构中是否存在下 钻杳询路径?

- 已经过筛选和大小调整,便于进行分析
- ✔ 采用业务友好式命名约定
- ✔ 设置数据类型
- ✔ 创建分层结构
- 应用格式(日期、数字
- **√ 设置 FY 开始日期(如果适用)**
- ✔ 添加新计算
- ✔ 删除重复/测试计算
- 输入评论
- ✔ 聚合至最高级别
- 隐藏未使用的字段
- **✓ 发布到 Tableau Server**

Data Server 解决了来自任何数据源的任何字段的语义问题。 在连接到数据并创建数据模型(将成为已发布数据源)后, 从用户视角检视该模型,可以看到当它们具有格式良好的起 点,并根据其能够回答的业务问题进行筛选和大小调整后, 分析将会变得多么容易。

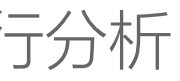

通过使用右侧的检查表建立数据标准, 您可以利用受管控的 数据访问实现对业务的自助式分析。

## 已发布数据源检查表

# 已认证数据源

在 Tableau Server 10.4 及更高版本中, 认证和建议将帮助 您发现数据源, 并提高您在 Tableau 中有效管控企业分析的 能力。这两项功能都有助于减少冗余数据模型的扩散, 并在 分析师尝试查找可信的优质数据时节省时间。将数据源发布 到 Tableau Server 后, 请定义一个认证过程, 以便让用户 知道数据可信任。

已认证数据源在 Tableau Server 搜索结果和智能数据源推 荐算法中将获得优先对待,使其可被发现并且易于重复使用。

认证注释供您描述可信任特定数据源的理由。查看此数据源 时, 可在 Tableau 中随时随地访问这些注释。

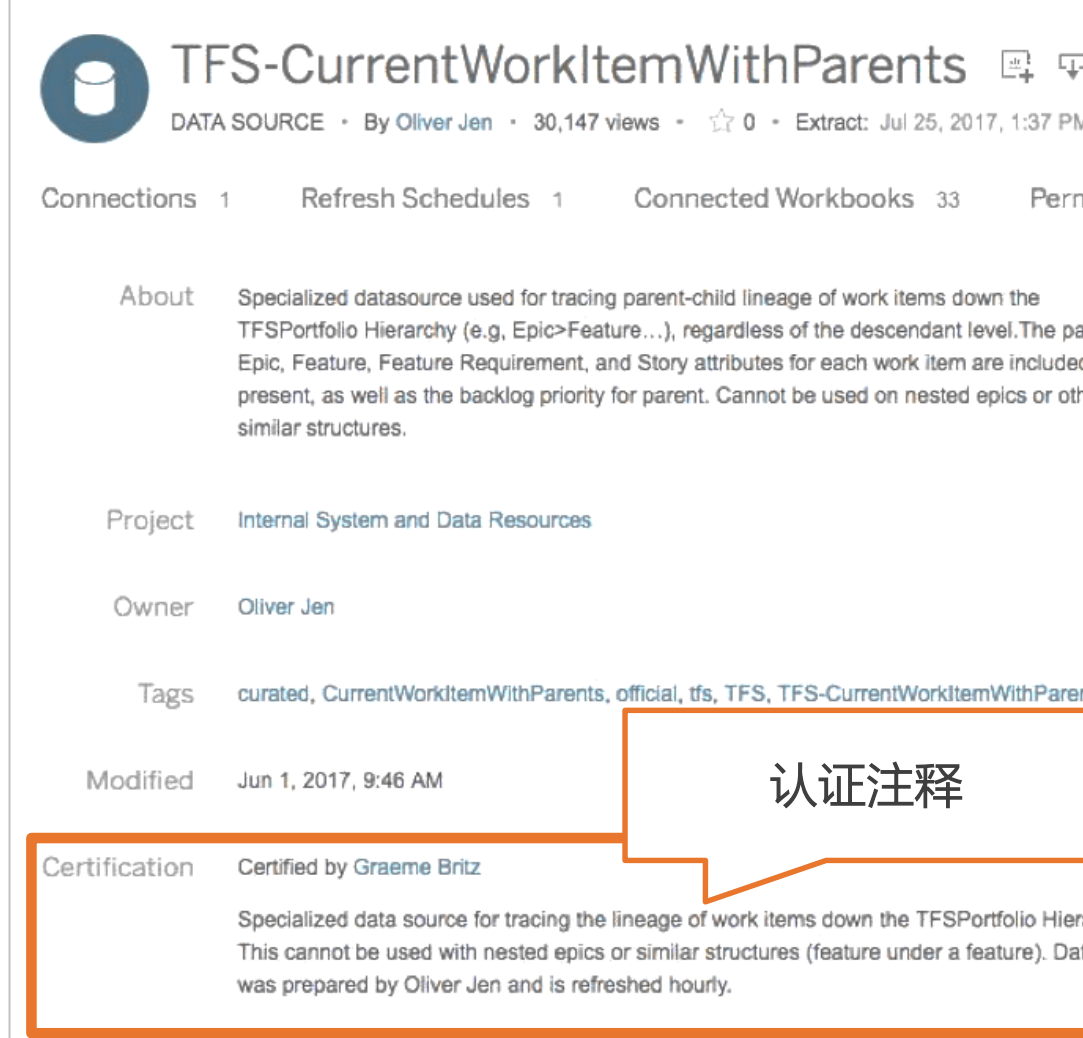

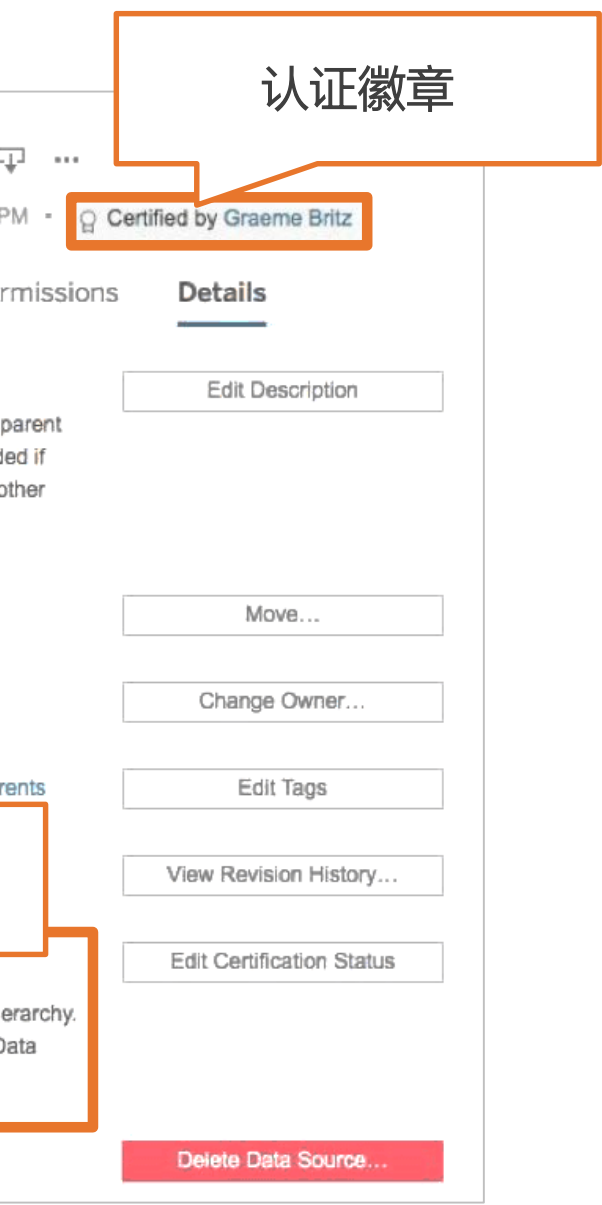

#### 认证徽章和认证注释指示已认证数据源,用户可由此知道该数据可信任。

## **Tableau Server** 权限

适用于数据源的 Tableau Server 权限 (在右侧详细介绍) 可对允许组或用户使用的功能进行精细控制。

在该示例中,"财务 - 数据源发布者"组可对数据源进行查看、 连接、保存、下载、删除和设置权限。该组具有该项目的"发 布者"权限规则, 因此它们能够发布或保存到该项目。该组的 成员包括 DBA 和/或数据管理员。

"财务 - 工作簿发布者"组和"财务 - 工作簿用户 + Web 编辑" 组可查看和连接到数据源。这些组的成员包括作者和用户。 这些组具有该项目的"Viewer"权限规则, 因此它们能够查看 项目内容。

工作簿和数据源的权限已锁定到项目,这意味着无法修改这 些权限。

#### 数据源权限

Edit permissions for the project "Finance - Data Sources".

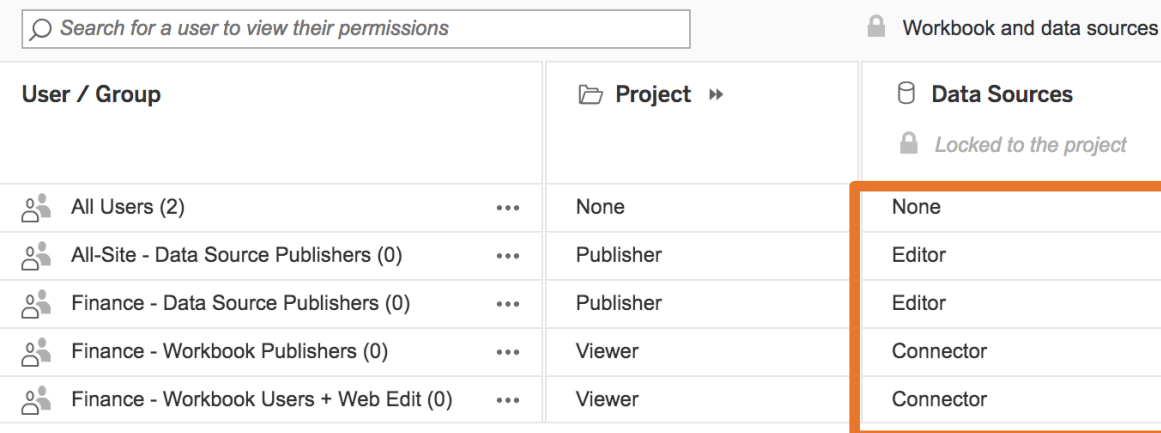

使用

编辑 **查看** - 打开数据源 **连接** - 连接到数据源 **保存**-保存并覆盖Tableau Server 上的数据源 **下载** - 下载数据源 **删除** - 删除数据源 **设置权限** - 指定数据源的权限

#### 权限规则

**编辑者** - 允许用户或组对服务器上的数据源进 行连接、下载、删除和权限设置。他们还可以发 布数据源,并且只要是自己发布的数据源的所有 者,他们就可以更新连接信息和数据提取刷新计 划。(如果管理员或项目主管更改数据源所有权, 则后两项功能不再可用。)

**连接器** - 允许用户或组连接到服务器上的数据源。

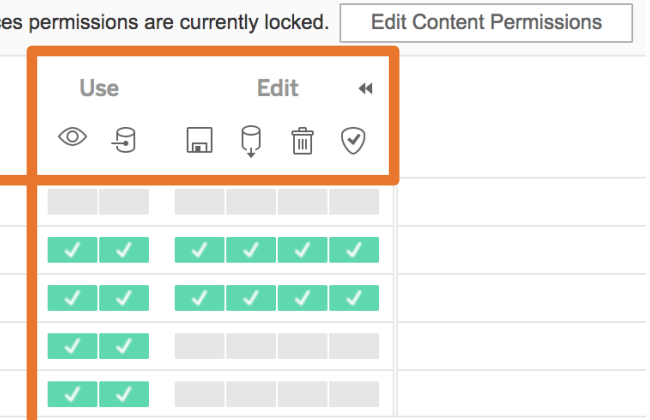

# 站点角色和职责

将用户添加到 Tableau Server 上的站点时, 您必须为其设 置站点角色。

站点角色设置为用户级别(即, 非内容级别), 可限制用户 能够对站点内容进行的操作。

站点角色决定了哪些用户或组可以发布、与之交互、仅能查 看已发布内容, 或管理站点的用户和站点本身。

- 服务器管理员、根据组织的治理策略和治理流程,安装软件和数 据库驱动程序,并配置、升级、监视、维护和监督安全性。
- 站点管理员/项目主管 站点管理员和项目主管分别负责管理 Tableau Server 站 点和项目,包括用户、权限和数据源认证。服务器管理员将管理功能委派给这两 个角色。
- Creator (数据管理员/分析师) Creators 使用 Tableau Desktop 或 Tableau Server Web 制作来连接数据,并创作已在 Tableau Server 上发布和共享的新数 据源和仪表板。数据管理员负责发布数据源,该角色可以是 DBA 或数据分析师。

- Explorer(分析师) Explorer 使用 Tableau Server Web 制作连接到现有数 据源并创作在 Tableau Server 上保存和共享的新仪表板。
- Viewer(业务用户) Viewer 可查看使用内容并与之交互。

其根据组织和/或监管义务,整合企业元数据管理的流程定义、策略、准则和业务 知识。

# 直接访问工作流

假设:数据管理员/分析师可直接访问数据源。

- 已确定用于回答业务问题的适当数据源。 T.
- 数据管理员/分析师:  $\overline{2}$ .
	- a. 连接到数据源。
	- b. 创建原型数据模型。
	- c. 将工作簿保存或发布到 Tableau Server。
- **站点管理员或项目主管审核数据模型**,确保其符合数据  $\mathcal{Z}$ . 标准并予以批准。
- 数据管理员/分析师将数据源发布到"生产数据源"项目。 4.
- , 站点<u>管理员或项目主管对数据源进行认证。</u>  $\sqrt{5}$
- 分析师连接到已认证数据源,基于可信数据创建新内容。 6.

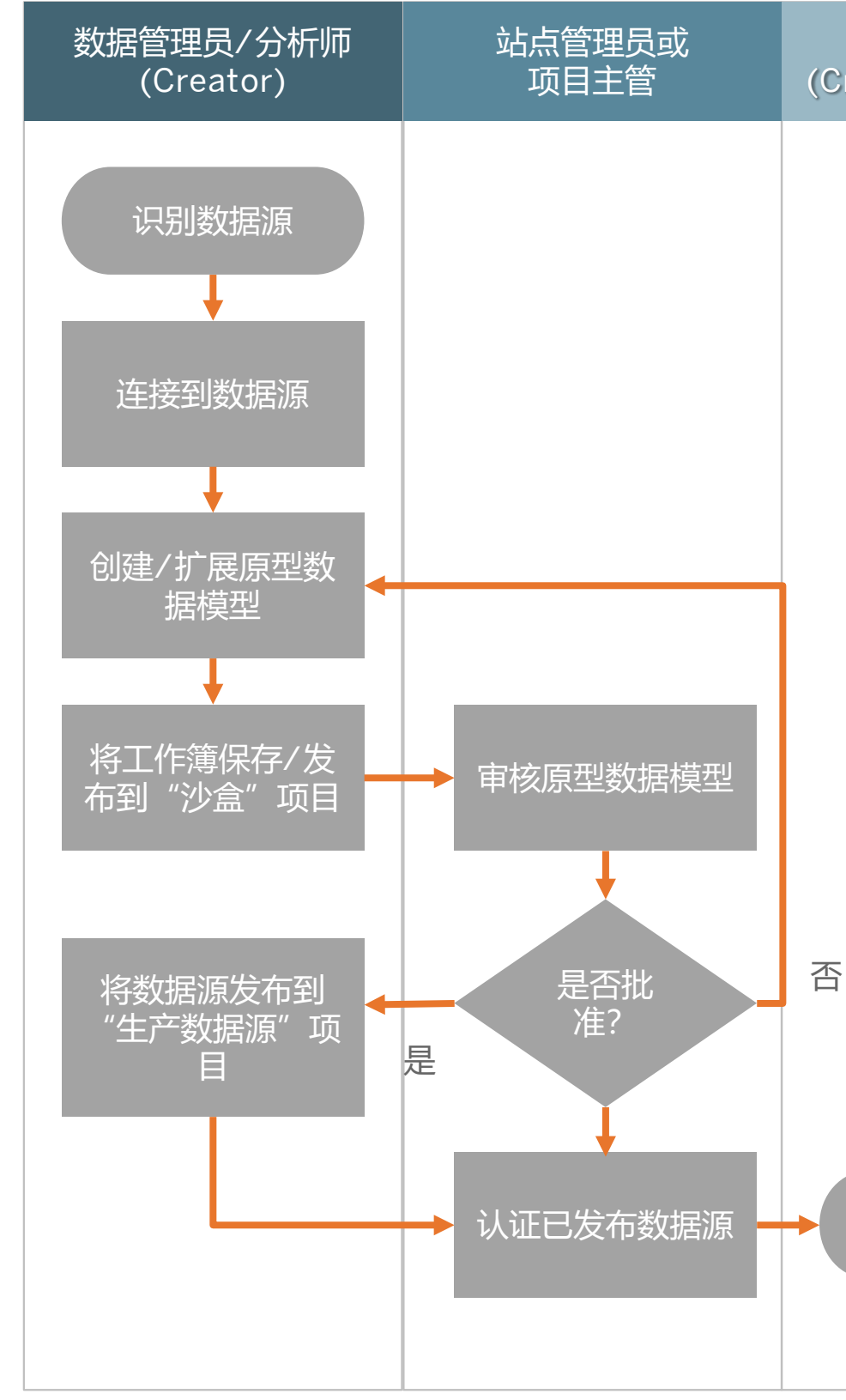

#### 分析师 (Creator 或 Explorer)

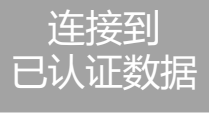

# 受限访问工作法

假设:分析师无法直接访问数据源,需依靠 DBA 或数据管 理员连接到数据源。DBA 或数据管理员是"数据源 - [部门]" 项目的项目主管。

- 已确定用于回答业务问题的适当数据源。
- 2. DBA/数据管理员:
	- a. 连接到数据源。
	- b. 创建原型数据模型。
	- c. 将工作簿保存或发布到 Tableau Server。
- 3. 分析师审核原型数据源, 如有必要, 用新计算扩展原型 数据模型。
- 4. 站点管理员或项目主管审核数据模型,确保其符合数据 标准并予以批准。
- 5. 数据管理员/分析师将数据源发布到"生产数据源"项目并 对其进行认证。
- 6. 分析师连接到已认证数据源, 基于可信数据创建新内容。

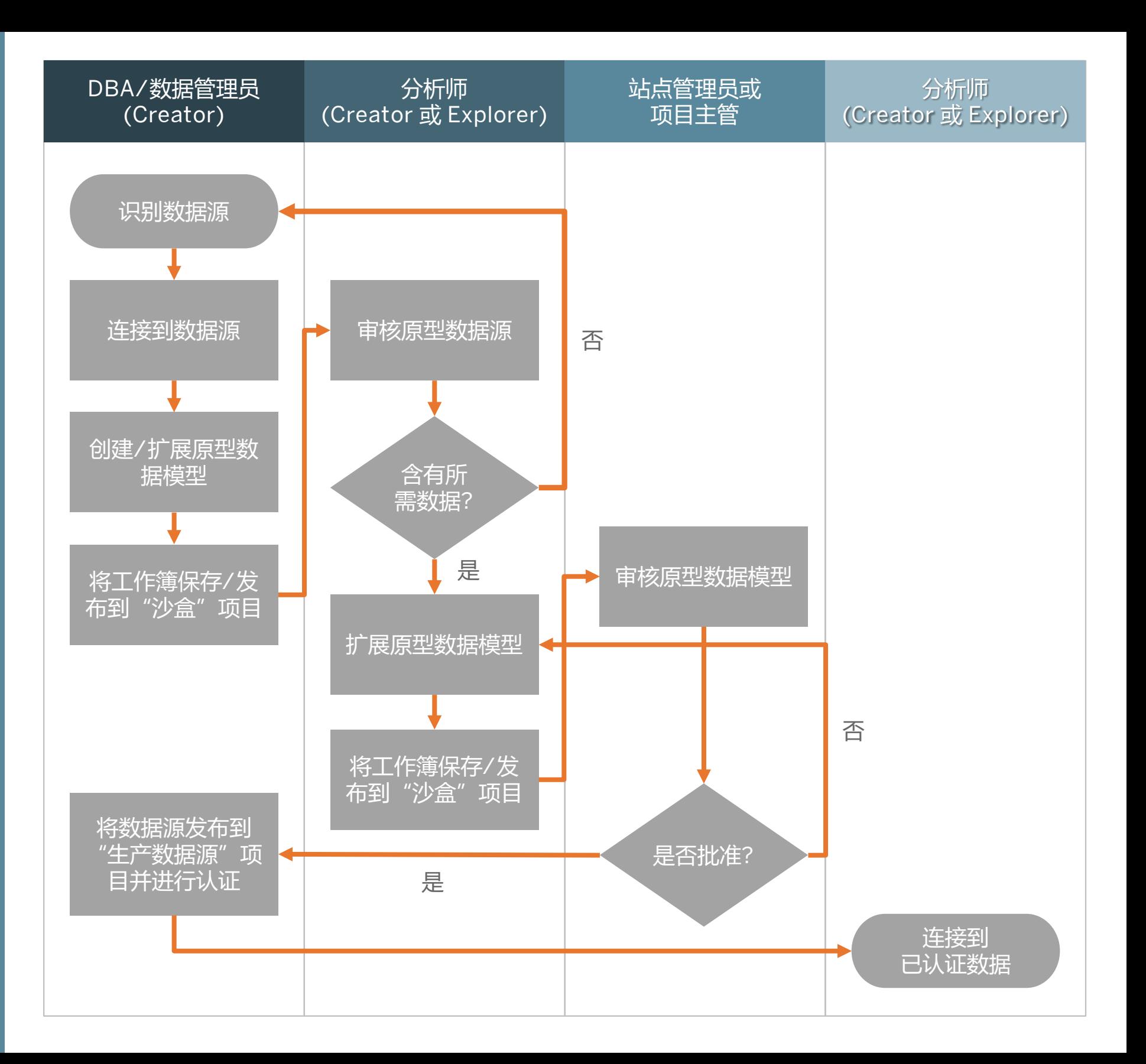

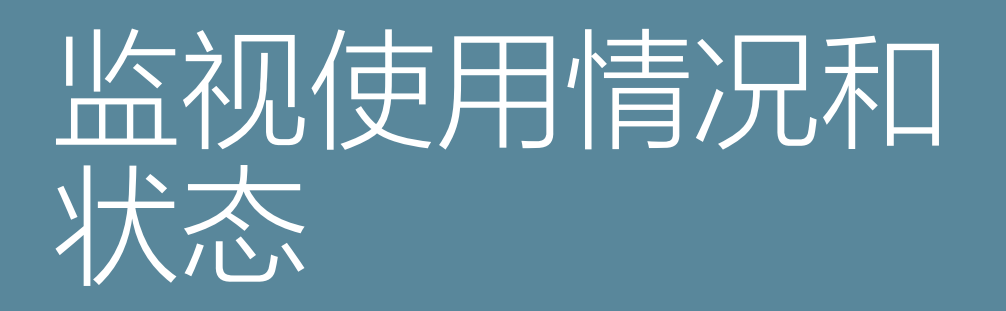

借助 Tableau Server 的管理视图, 您可以监视已发布数据 源的使用情况和状态。

"到数据源的流量"视图中显示了 Tableau Server 用例中数 据源的使用情况。这能够帮助您确定哪些数据源使用率最高 哪些数据源使用率较低。服务器管理员可以指定站点。站点 管理员仅能查看其站点的使用情况数据。

您还可以在管理视图中监视数据提取及其成功或失败情况。 在"数据提取的后台任务"管理视图中, 有一个表列出了时间 范围中指定的时间段内运行的数据提取。您会看到成功或错 误的状态, 从而进行进一步调查。

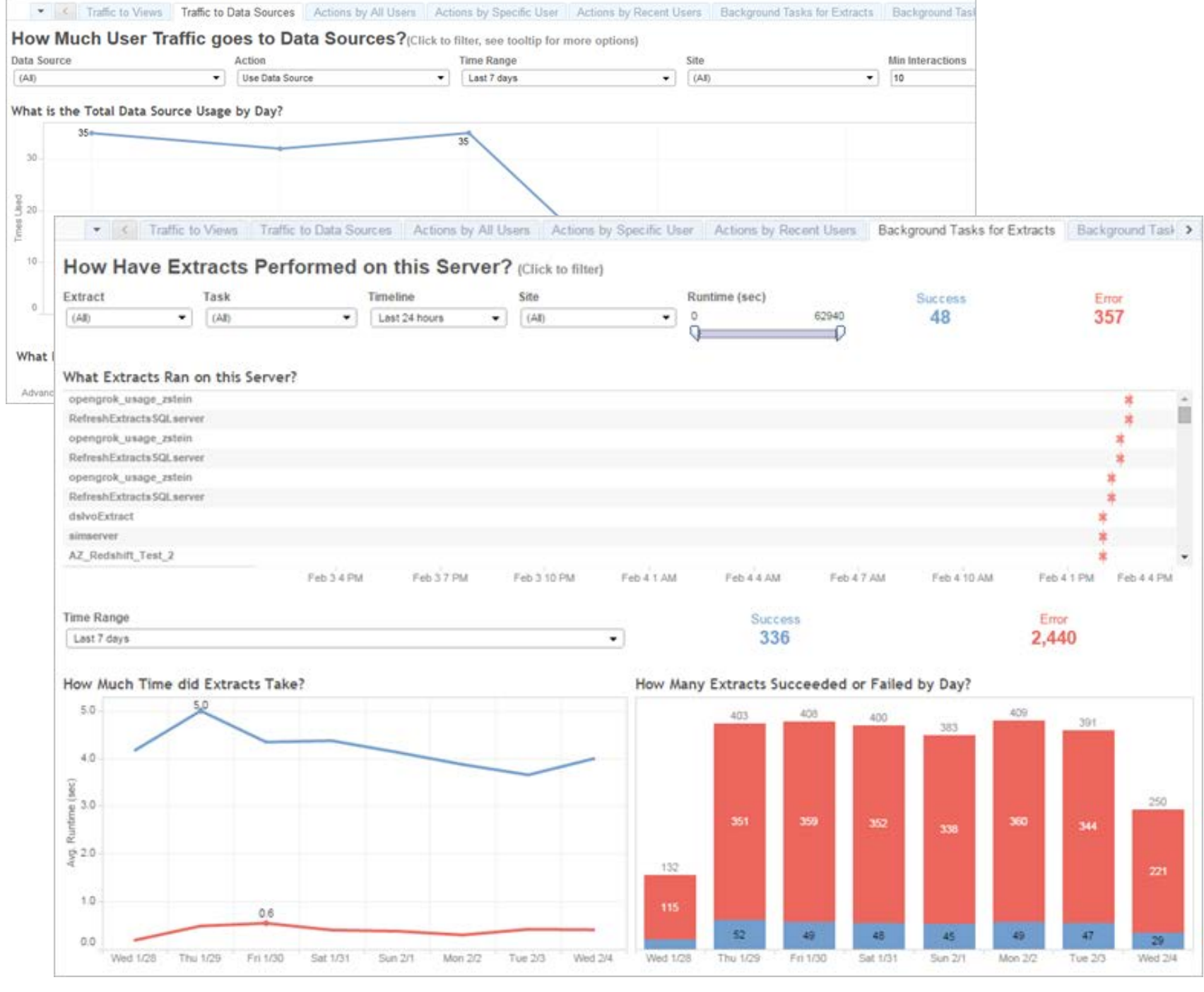

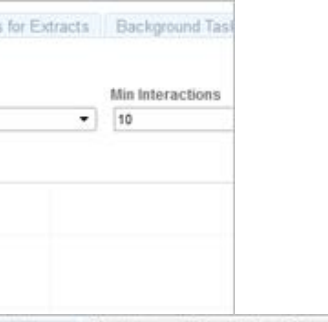

#### Tableau Desktop

# 开始免费试用

Data Server 和已发布数据源可防止数据孤岛和不可信数据 的扩散。可计划数据提取刷新,让整个组织的用户始终使用 最新且相同的共享数据和字段定义。

使用 Tableau Prep 和 Tableau Desktop, 立即开始试用 Tableau Server 或 Tableau Online, 通过 Data Server 和 已发布数据源体验受管控的数据访问。

#### <https://www.tableau.com/zh-cn/products/trial>

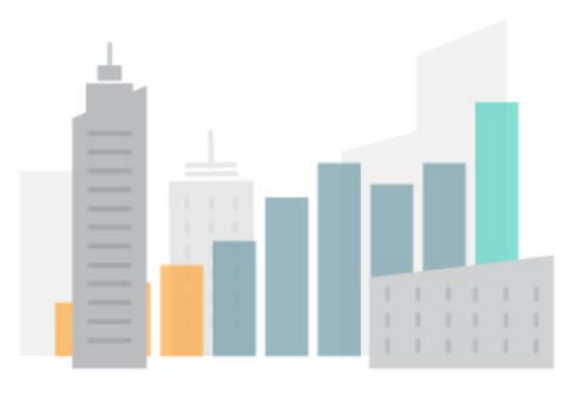

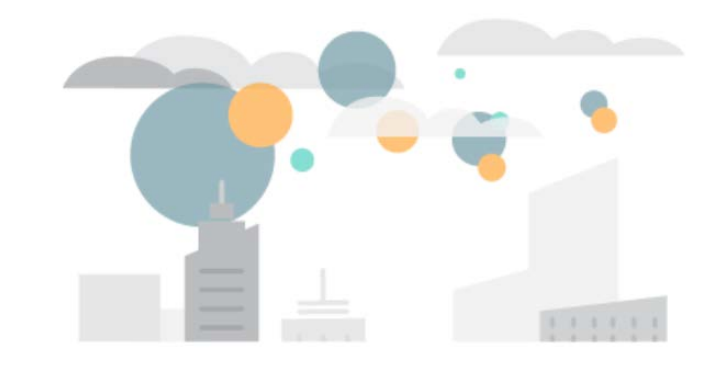

Tableau Server Tableau Online

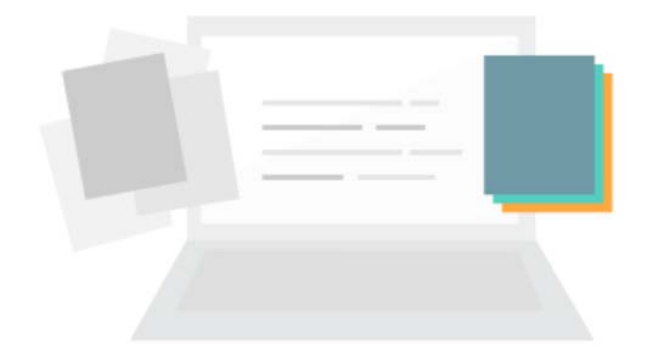

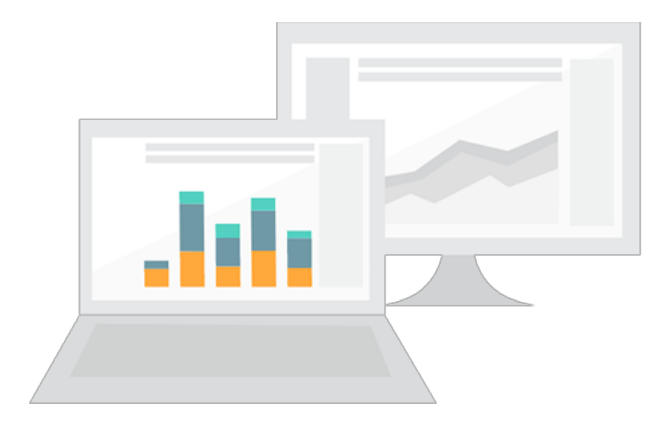

Tableau Prep

#